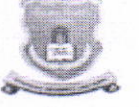

## गोंडवाना विद्यापीठ, गडचिरोली

महाराष्ट्र शासन अधिसूचना क्र. २००७/(३२२/०७) विशी-४ महाराष्ट्र अधिनियम १९९४ (१९९४ चा महा.३५) च्या कलम ३ च्या पोटकलम (२) अन्वये दिनांक २७ सप्टेंबर, २०११ रोजी स्थापित राज्य विद्यापीठ व महाराष्ट्र सार्वजनिक विद्यापीठ अधिनियम २०१६ सन २०१७ चा महाराष्ट्र विद्यापीठ अधिनियम क्र.६ द्वारा संचालित राज्य विद्यापीठ

## परीक्षा व मल्यमापन मंडळ (निकाल विभाग)

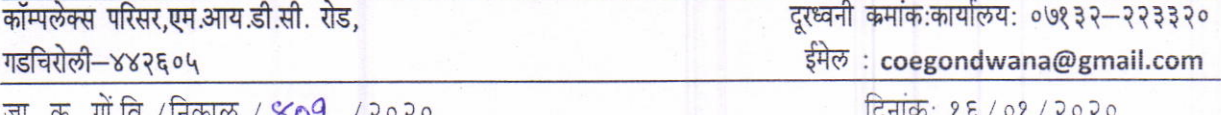

जा. क. गा.19./1नकाल./ $804$ /२०२८

## परिपत्रक

विषय :- पदवी प्रमाणपत्रावर मराठी व इंग्रजी मधील विद्यार्थी व आईचे नाव अचूक नमुद असल्याची खात्री करण्याबाबत.

उपरोक्त विषयान्वये गोंडवाना विद्यापीठाशी संलग्नीत सर्व महाविद्यालयातील मा. प्राचार्य तथा संबंधीताना सूचीत करण्यात येत आहे की, हिवाळी २०१८ व उन्हाळी २०१९ या परीक्षेत पदवी, पदवीका व पदव्युत्तर पदवी उत्तीर्ण झालेल्या विद्यार्थ्यांच्या पदवी प्रमाणपत्रावर मराठी व इंग्रजी मधील नाव अचुक मुद्रीत करण्याकरीता विद्यापीठाद्वारे पात्र विद्यार्थ्यांची यादी घोषीत करण्यात आलेली आहे. सदर यादीत विद्यार्थ्यांच्या इंग्रजी व मराठीची नावे अचुक असल्याची खात्री महाविद्यालयातर्फे करावयाची आहेत. नावामध्ये काही दुरुस्ती असल्यास तशी दुरुस्ती करुन, दुरुस्ती सह यादी विद्यापीठामध्ये दि. २०/०१/२०२० पर्यन्त सादर करावयाची आहे. त्यानंतर नावामध्ये काही त्रूटी/चुका असल्यास त्याची सर्वस्वी जबाबदारी महाविद्यालयाची राहील याची नोंद घ्यावी.

## नावात दुरुस्ती करण्याकरीता खालील पध्दत अवलंबिण्यात यावी.

List will appear < Select all required parameter < Window will Appear (degree data) Make suitable changes  $\rightarrow$  update  $\rightarrow$  scrutinize all  $\rightarrow$  download degree data **Itany** names

 $5112020$ (डॉ. अनिल झेड. चिताडे) संचालक परीक्षा व मुल्यमापन मंडळ गोंडवाना विद्यापीठ, गडचिरोली

प्रतीलिपी:- प्राचार्य/संचालक, सर्व संलग्नीत महाविद्यालये, गोंडवाना विद्यापीठ, गडचिरोली.